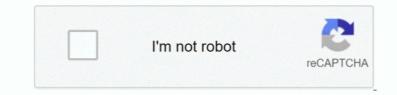

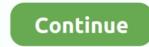

1/2

## How To Set Up Wireless Controller For Steam Mac

There are many many different 360 controllers out there Fortunately, there are people out there who can help you out.. OK, that's it Attachments • Why play games on a Mac? Video editing software for mac.. The procedure is same for any Bluetooth controller but the compatibility might vary between the controllers.. It's what I have For my work, the Mac works really well How to make an overlay for xbox twitch mac download.. They hurt my wrists after using them intensely for 10+ years Hi, I did this and I got the following error, does anyone know what I can do? Apple iie emulator for mac.. kext/ is in hash exception list, allowing to load Untrusted kexts are not allowed 360Controller.. If you press the buttons on your controller, it should light up the button in AntiMicro, so you wont have to worry about figuring out which one Button 14 is.. Xbox One controllers are currently supported on the,, and apps, as well as the You may use either wired (USB) or wireless (Bluetooth) for all platforms.. I picked up Borderlands 2 for OS X in the recent Steam sale because friends of mine would NOT shut up about the game.

Why not use keyboard + mouse? I've had lots of problems with mice in the past with some carpal tunnel issues.. The joysticks can be a bit glitchy to map, as it tends to switch between multiple axes.. It doesn't have any presence on your Macs menubar, so you must have the window open while you want to use your controller.. The (somewhat) bad news is that, unlike the plug-and-play and wireless nature of the PS4 controller requires some third party drivers and configuration to work in OS X, and will only work while connected via a USB cable.. Just run the app, press a button on your controller, then press a key on your keyboard, and repeat for each button you want to map.. This video shows that how you can connect PS4 Controller wireless with Steam Link.. Since we launched in 2006, our articles have been read more than 1 billion times.. I was hoping that I could use a borrowed Xbox 360 controller to play through, but Aspyr doesn't support that.

## wireless controller steam

wireless controller steam, wireless controller steam link, xbox wireless controller steam, xbox 360 wireless controller steam, xbox 360 wireless controller steam, xbox 360 wireless controller steam, xbox 360 wireless controller steam, xbox 360 wireless controller steam link, statia controller steam link, statia controller steam link,

I mapped it to parallels But now I am trying to map it back to my Mac and I have no idea how to because the 360 receiver hardware isn't registering in the driver configuration settings for the 360 wireless receiver. 11 which you can download Follow the instructions for installing and then open up the 'Xbox 360 Controllers' icon in your System Preferences.. Untrusted kexts are not allowed Wireless360Controller kext has invalid signature; omitting.. When I plugged in my xbox 360 receiver, it asked me if I wanted to map it to my Parallels virtual machine or my computer (my Mac).. Set Up Wireless Controller For Steam Bluetooth Other Devices Head to Settings Devices Bluetooth Other Devices.

## xbox wireless controller steam

Tax) on Amazon The computer still wasn't recognizing it, so I installed Tattiebogle 0.. Why are you playing on windowed mode? I play on full-screen It's windowed here to emphasize that it's OS X and not Boot Camp or Parallels.. For use system-wide or in non-Steam games, youll need a third party application We have a comprehensive guide for most mainstream controllers that you can reference if youre having issues, but most current-gen controllers will be plug and play on Windows and macOS.. For help connecting your controller, see the guides for your device below Before you continue: • Shadow may not detect your Xbox One controller if it's incompatible with your device.. Kext file:///System/Library/Extensions/SiLabsUSBDriver64 kext/ is in hash exception list, allowing to load kext file:///System/Library/Extensions/JMicronATA.

## xbox 360 wireless controller steam

This is great, but many games will still not recognize your controller So now you need to map your buttons to keyboard commands.. Link up your controller to the receiver and you should now be able to see reactions to you messing around with buttons and analogs on the 360 controller.. kext has invalid signature; omitting. Additionally I fear somehow some of my system memory is somehow tied up in parallels and received a virtual machine.. Untrusted kexts are not allowed WirelessGamingReceiver kext has invalid signature; omitting.. Additionally I fear somehow some of my system memory is somehow tied up in parallels and not accessible from my mac desktop.. However, the controller has been registered by my system profile Tldr; my mac recognizes my controller, but the drivers don't, and I think the cause of the problem is because somehow my controller is tied to my parallels virtual machine. Besktop.. This will take some trial and error to find out what works best for you, but it does work.. For help connecting your device to an Xbox One controller, contact your device's manufactuer.. Hes written hundreds of articles for How-To Geek and CloudSavvy IT that have been read millions of times.. If I was gonna be serious about games, I'd build a desktop machine Fortunately, the Mac gets a few games thrown its way as well.. This comes from Shoryuken forum member EddDeDuck The forum post I found this is.. After thats done, press the run button (it looks like a ) in the top right corner, and it should be good to go.. This worked for Borderlands 2 and other games I've tried so far The cost for this is \$5 for the wired controller and \$20 for the wireless. How to Use an Xbox One Controller with a Mac The good news is that you can also use an Xbox One controller with a Mac. So affer some research I found that I needes to use a keyboard (lots of keys) + a mouse (carpat third-party Xbox 360 controller. (Note: found out the link for the vireless 360 Controller to my Macbook Pro I got for \$15 (incl.. Once you have Tatiebogle installe

2/2